# <span id="page-0-0"></span>**Programming for Data Science** Data Frame in R language

#### **Marco Beccuti**

*Università degli Studi di Torino Dipartimento di Informatica*

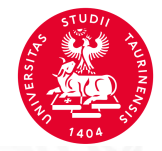

- It is used to storage data table in R;
- It can be considered as a matrix in which columns can contain different types;
- We can create data frames from pre-existing variables:

```
> name = c("GENE1", "GENE2", "GENE3")
> seq = c("ATCCT..", "CCTTT..", "CCAACT..")
> count = c(100, 20, 4)> d = data.frame(name, seq, count)
> d
```
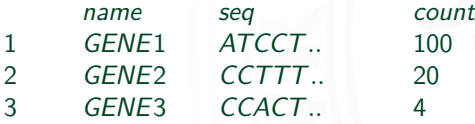

### Main operations:

 $\bullet$  attributes(d) returns the data frame attributes:

```
> attributes(d)
$names
[1]"name" "seq" "count"
$row.names
[1]1 2 3
$class [1]"data.frame"
```
- $\bullet$  colnames(d) returns the names of data frame columns:
	- *>* colnames(d) [1]" name" "seq" "count"

 $>$  colnames(d) =  $c("c1", "c2", "c3", "c4")$  **change column names.** 

• rownames(d) returns the names of data frame rows: *>* rownames(d) [1]1 2 3

### Indexing Data Frame in R

• it is possible to use column name to access columns of a data frame.

*>* d

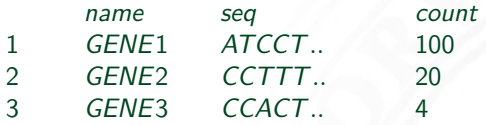

*>* d\$count **gives the values in the 3rd column of** d**.** [1]100 20 4

• Selecting all data for cases that satisfy some criterion. *>* d[d\$count *>* 10*,* ]

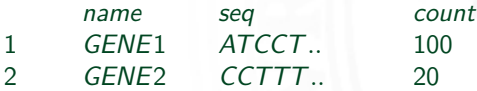

### Indexing Data Frame in R

• it is possible to use the same method of matrices to access values of a data frame.

*>* d

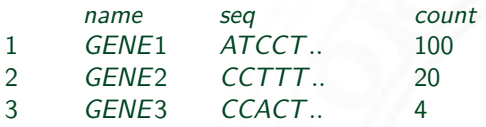

 $> d[2, 2]$  gives the value in the 2nd row and 2nd column of d. [1]CCTTT*..*

 $> d[2,]$  gives the values in the 2nd row of d. [1]GENE2 CCTTT*..* 20

 $> d$ , 3 gives the values in the 3rd column of d. [1]100 20 4

# Main operations(2):

 $\bullet$  summary(d) returns a summary of data frame:

 $>$  summary(d)

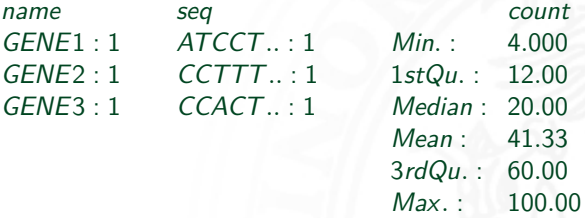

Observe text columns are converted in factor by default. Parameter stringsAsFactors to deal with this.

*>* d = data*.*frame(name*,*seq*,* count*,*stringAsFactors = FALSE)

# Main operations(4):

• subset(d,cond) returns a subset of rows according to condition: *>* subset(d*,* d[*,* 3] *>* 10)

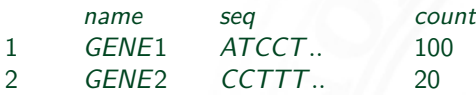

*>* subset(d*,* d\$count *>* 10)

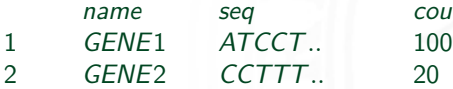

count

# Main operations(5):

which(condition) gives the TRUE indices of a logical object. Then, it answers to the question "Which indices are TRUE?"

```
> which(d[, 3] > 10)
[1] 1 2> which(d[, 3] = = 20)
[1] 2
> which(d[, 3]%in%1 : 20) operator %in% tests which elements of d are in 1:20.
[1] 2 3
> which(d[, 1]%in%c("GENE1", "GENE3"))
[1] 1 3
```
 $\bullet$  Create a data frame called  $D$  with the following data:

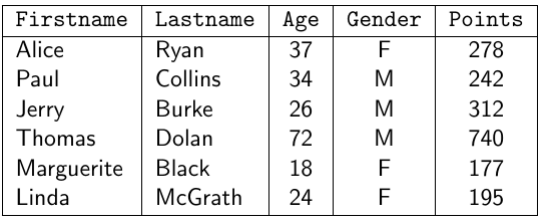

- Store the points for every person into a vector called pts, then calculate the average number of points received.
- Store the data for the females only into a data frame called fpoints, then calculate the summary.

 $\bullet$  Create a data frame called D with the following data:

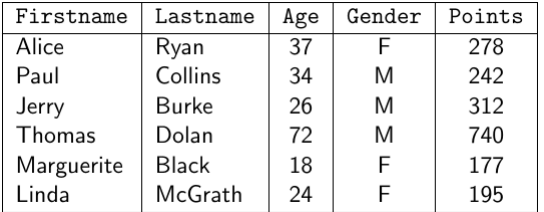

*>* Firstname = c("Alice"*,* "Paul"*,* "Jerry"*,* "Thomas"*,* "Marguerite"*,* "Linda") *>* Lastname = c("Ryan"*,* "Collins"*,* "Burke"*,* "Dolan"*,* "Black"*,* "McGrath") *>* Age = c(37*,* 34*,* 26*,* 72*,* 18*,* 24) *>* Gender = c("F"*,* "M"*,* "M"*,* "M"*,* "F"*,* "F") *>* Points = c(278*,* 242*,* 312*,* 740*,* 177*,* 195) *>* D = data*.*frame(Firstname*,* Lastname*,* Age*,* Gender*,* Points) **vector names are used as column names.**

• Store the points for every person into a vector called pts, then calculate the average number of points received.

```
> pts = D$Points
> pts
[1]278 242 312 740 177 195
> mean(pts)
[1]324
```
• Store the data for the females only into a data frame called fpoints, then calculate the summary.

 $>$  fpoints = subset(D, D\$ Gender == "F") summary(fpoints)

- The age for Paul Collins was entered incorrectly. Change his age to 48.
- Determine the maximum age of the males.
- Extract the data for people with more than 100 points and are over the age of 30.

The age for Paul Collins was entered incorrectly. Change his age to 48.  $> D[2,3] = 48$ 

Determine the maximum age of the males.

 $>$  max(subset(D, D\$Gender == "M")\$Age) [1]72

Extract the data for people with more than 100 points and are over the age of 30.

*>* subset(D*,* D\$Age *>* 30&D\$Points *>* 100)